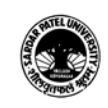

## (B.A.) (Computer Application) Semester (I)

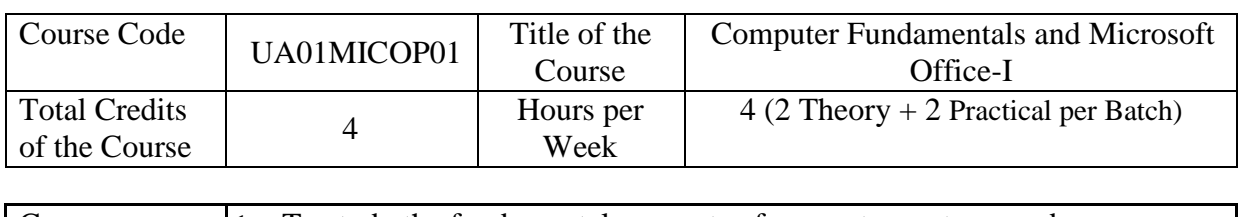

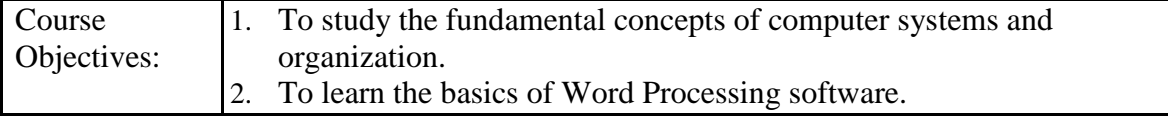

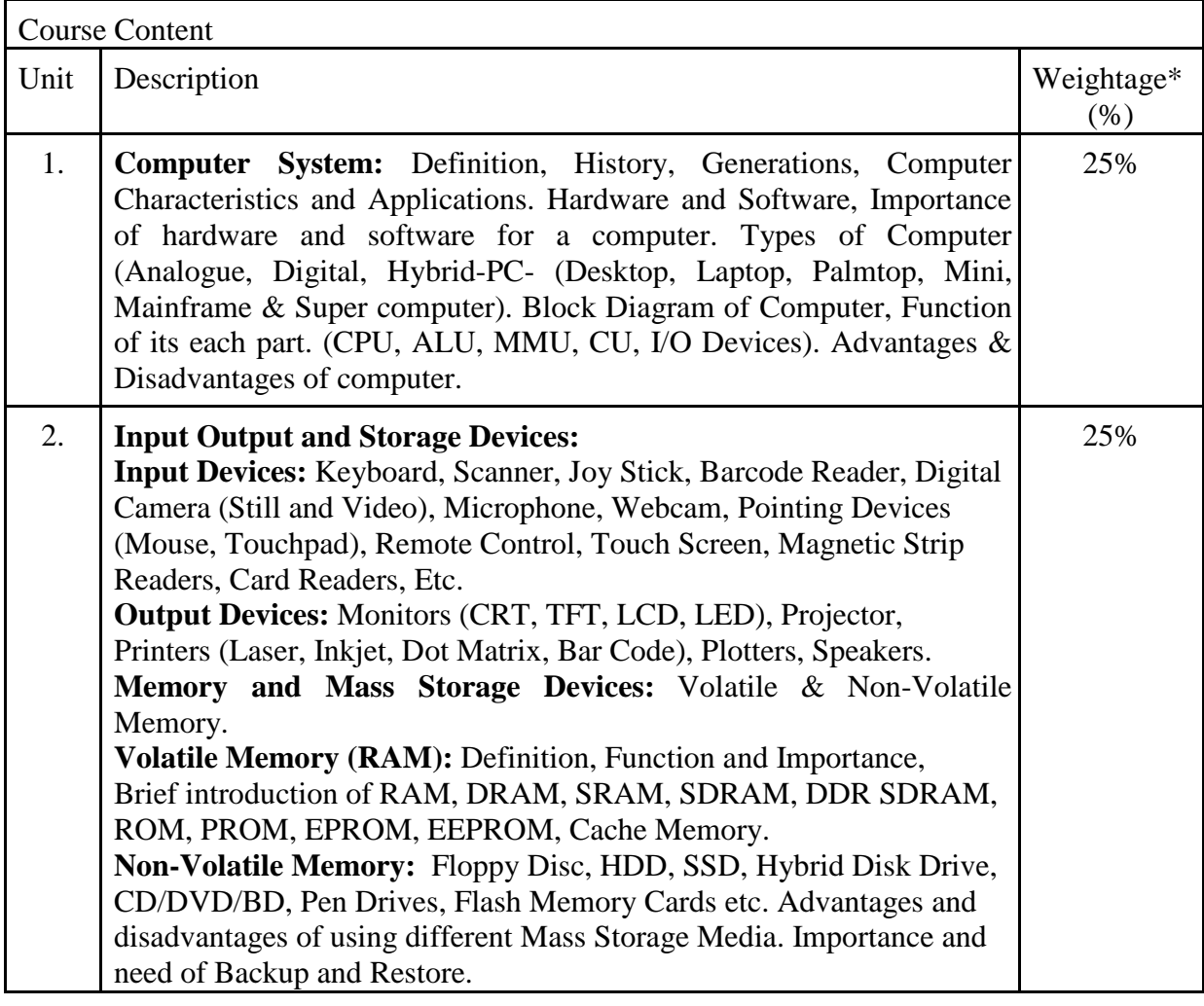

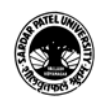

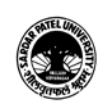

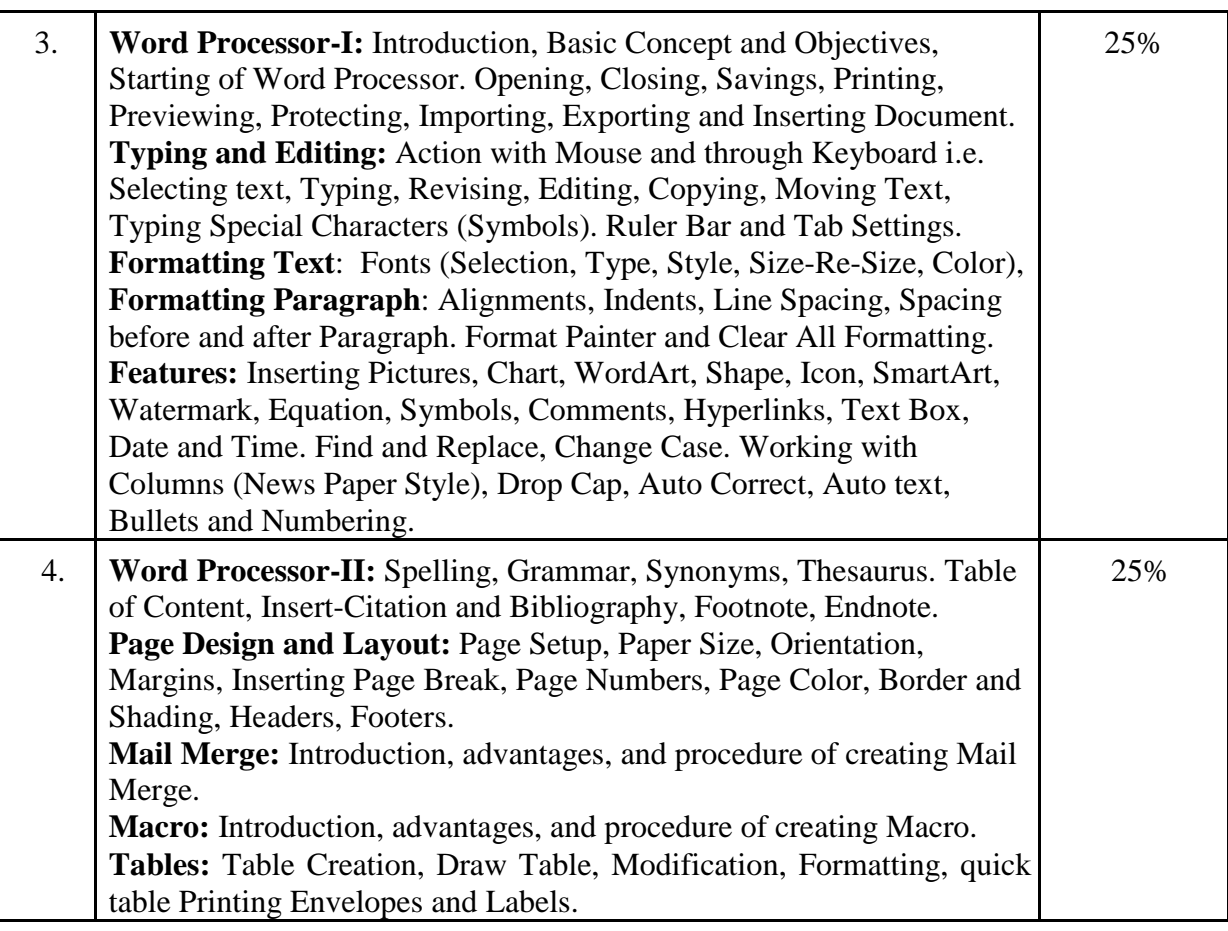

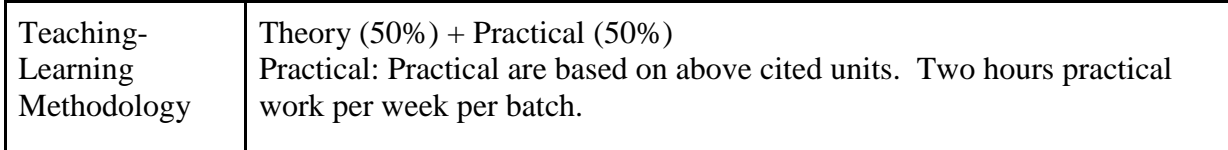

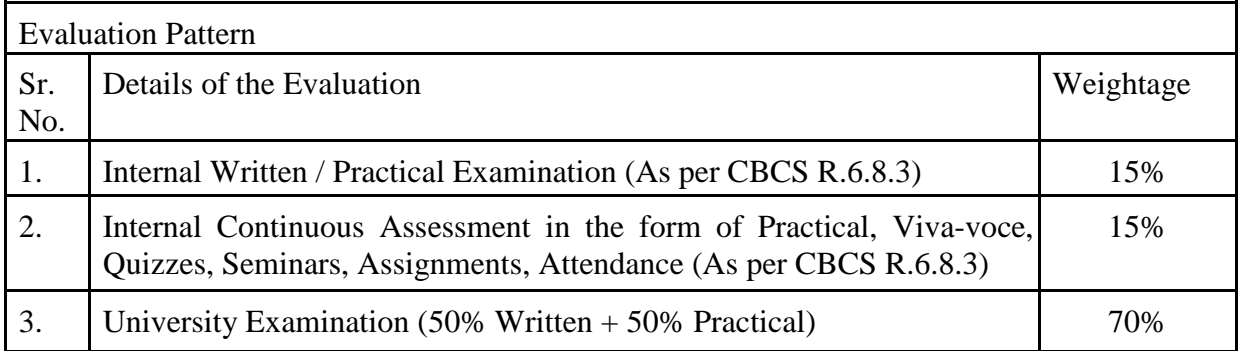

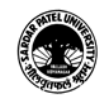

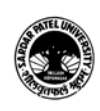

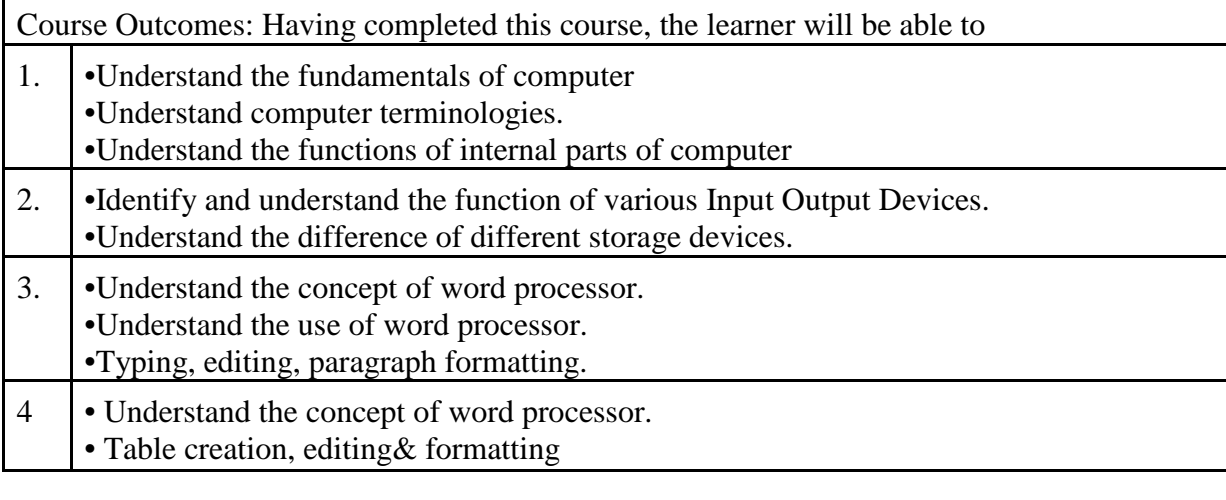

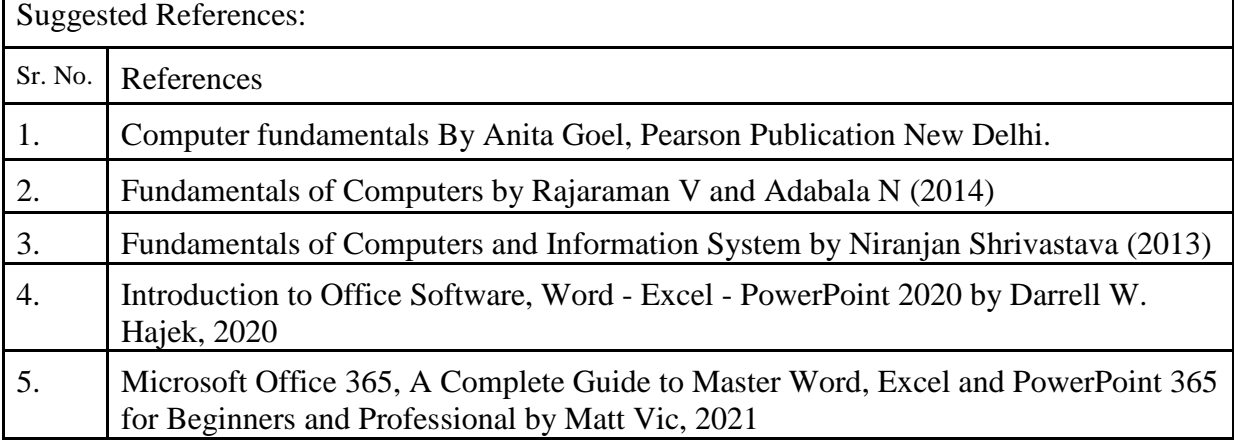

On-line resources to be used if available as reference material

On-line Resources

Computer Basics - YouTube <https://www.youtube.com/playlist?list=PL4316FC411AD077AA>

Computer Fundamental

[https://www.tutorialspoint.com/computer\\_fundamentals/index.htm](https://www.tutorialspoint.com/computer_fundamentals/index.htm)

Computer Fundamentals

<https://www.javatpoint.com/computer-fundamentals-tutorial>

Computer Fundamentals Tutorial (Computer Basic Full Course) in Hindi Learn By Arvind - YouTube

<https://www.youtube.com/watch?v=cMX9k0AcTzo>

Microsoft Word Tutorial (�हंद�) - Complete MS-Word Tutorial for Beginners

<https://www.youtube.com/watch?v=YHSLkNzLuqc>

Word 2016 Beginner Tutorial by McAllister - YouTube <https://www.youtube.com/watch?v=yV4i29Xo0iM>

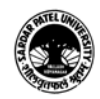

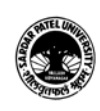

Word Tutorial For Beginners - Full Course in Hindi | Microsoft Word Complete Tutorial - 2022 - YouTube

<https://www.youtube.com/watch?v=ezeM41vMXDY>

Microsoft Word A to Z Tutorial 2021 ( �हंद� ) - Complete MS Word Beginners to Advance Tutorial<https://www.youtube.com/watch?v=EeiLMV81Ujw>

Word 2016 Beginner Tutorial by McAllister - YouTube<https://www.youtube.com/watch?v=yV4i29Xo0iM>

Word Tutorial For Beginners - Full Course in Hindi | Microsoft Word Complete Tutorial - 2022 – YouTube

<https://www.youtube.com/watch?v=ezeM41vMXDY>

Microsoft Word Tutorial (�हंद�) - Complete MS-Word Tutorial for Beginners -

YouTube<https://www.youtube.com/watch?v=YHSLkNzLuqc>

\*\*\*\*\*

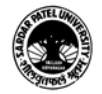

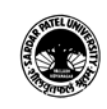

## (B.A.) (Computer Application) (Arts) Semester (I)

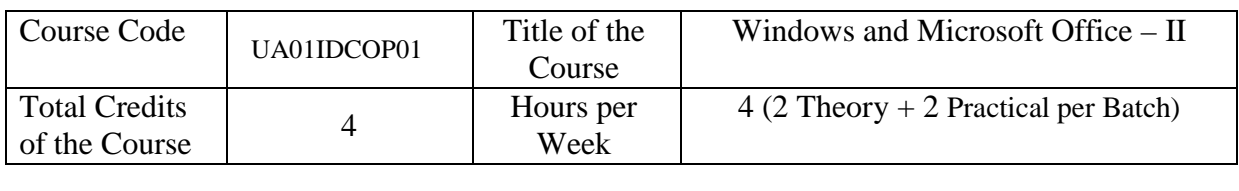

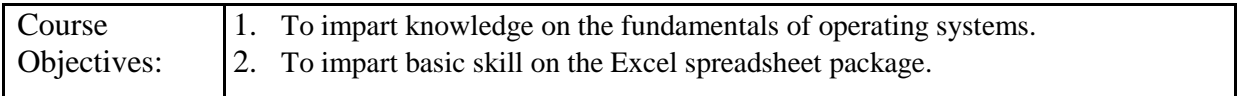

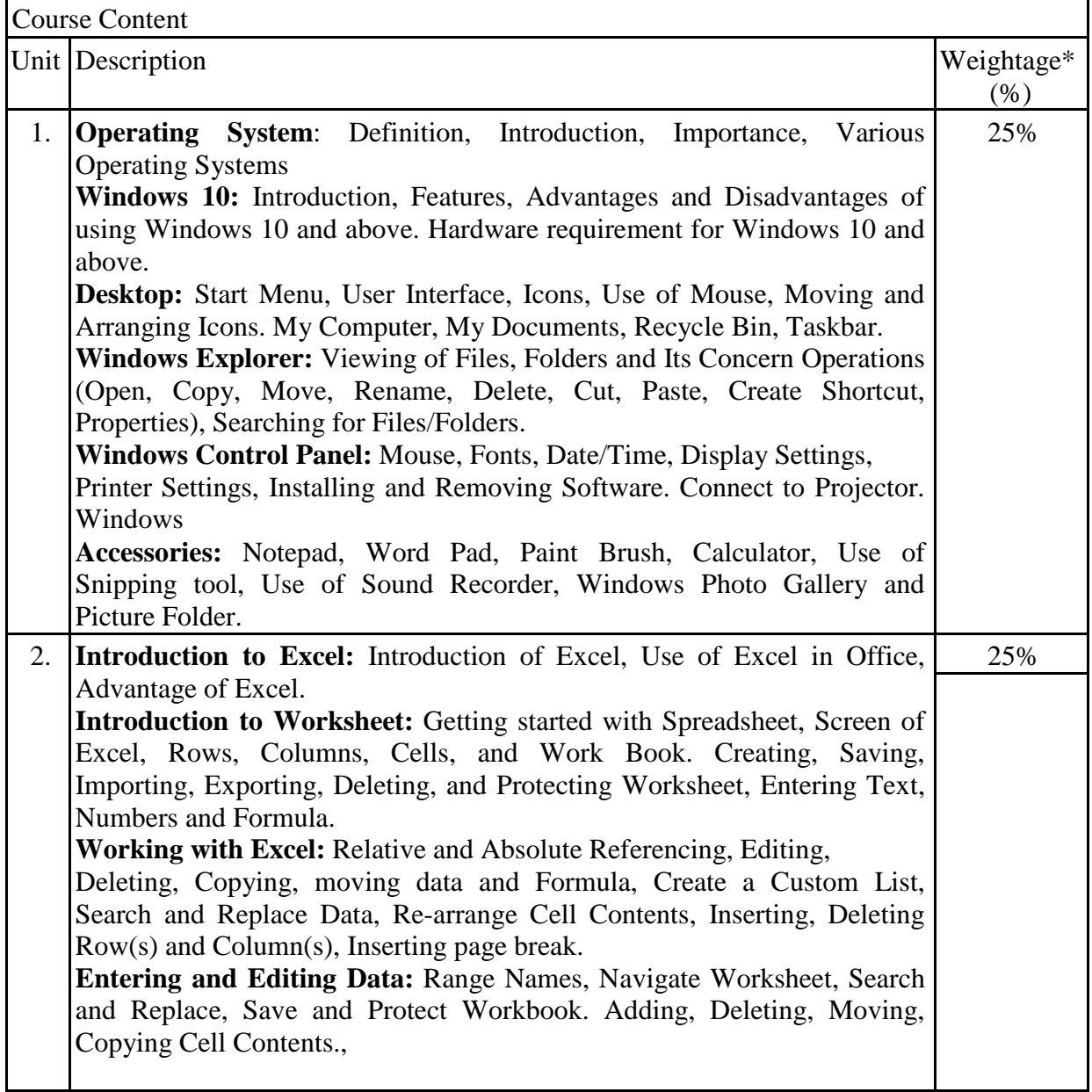

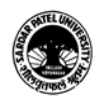

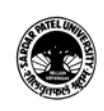

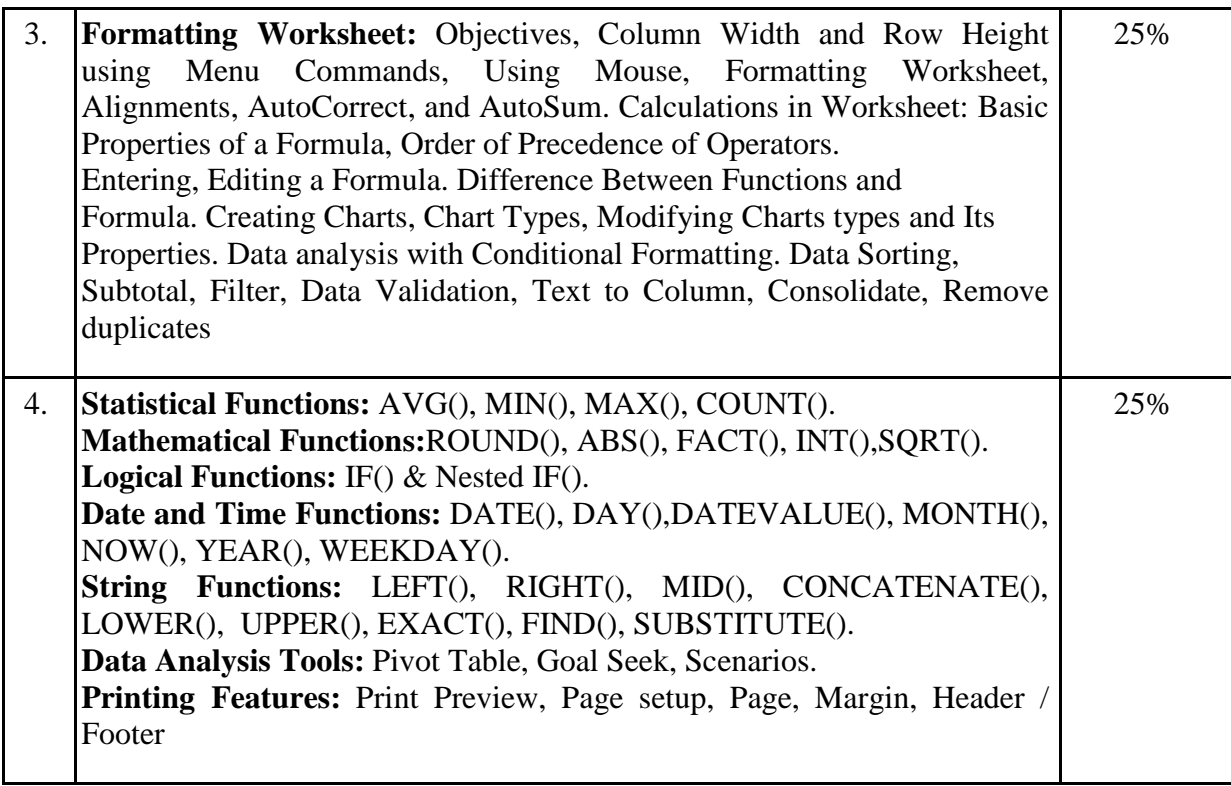

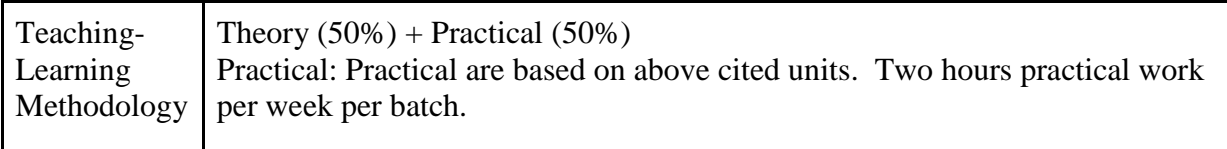

![](_page_5_Picture_167.jpeg)

![](_page_5_Picture_5.jpeg)

![](_page_6_Picture_0.jpeg)

![](_page_6_Picture_157.jpeg)

![](_page_6_Picture_158.jpeg)

On-line resources to be used if available as reference material

On-line Resources

Operating System

<https://www.youtube.com/watch?v=rHX7GQJKvdo>

Introduction to Operating System| Functions of Operating System in Hindi Lec-1 <https://www.youtube.com/watch?v=LyihW1Wk7Dk>

Types of Operating System in Hindi Lec-2 <https://www.youtube.com/watch?v=-frubu9bglY>

![](_page_6_Picture_10.jpeg)

![](_page_7_Picture_0.jpeg)

[Hindi] windows 10 Beginners [Tutorial] | Windows 10 Tutorials | Learn Windows 10 <https://www.youtube.com/watch?v=XnNSOUEUApg>

Windows 10 full course in One Video in Hindi

<https://www.youtube.com/watch?v=9z3FXhFfTTs>

Learn Free Windows Tutorials in Hindi

<https://www.tutorialpandit.com/windows-tutorial-in-hindi/>

Excel video training: [https://support.microsoft.com/en-us/office/excel-video-training-](https://support.microsoft.com/en-us/office/excel-video-training-9bc05390-e94c-46af-a5b3-d7c22f6990bb)[9bc05390-e94c-46af-a5b3-d7c22f6990bb](https://support.microsoft.com/en-us/office/excel-video-training-9bc05390-e94c-46af-a5b3-d7c22f6990bb)

Microsoft Excel Tutorial for Beginners - Full Course <https://www.youtube.com/watch?v=Vl0H-qTclOg>

Excel Tutorial for Beginners in Hindi - Complete Microsoft Excel tutorial in Hindi for Excel users:<https://www.youtube.com/watch?v=5wM0GCEFCic>

Data Entry & Office Work Training For Job In Excel In Hindi <https://www.youtube.com/watch?v=HyLbqmbZgNo>

Excel Tutorial For Beginners - Full Course in Hindi | Microsoft Excel Complete Tutorial – 2023:<https://www.youtube.com/watch?v=UfAIlZaQZJA>

Excel Tutorial for Beginners in Hindi | Complete Microsoft Excel Tutorial (Basic To Advance):<https://www.youtube.com/watch?v=OX-iyb-21tk>

Excel Tutorial For Beginners in Hindi - 8 Hours Complete Microsoft Excel Tutorial in Hindi 2021:<https://www.youtube.com/watch?v=LmWRlewg43M>

\*\*\*\*\*

![](_page_7_Picture_15.jpeg)

![](_page_8_Picture_0.jpeg)

## (B.A.) (Computer Application) Semester (I)

![](_page_8_Picture_182.jpeg)

![](_page_8_Picture_183.jpeg)

![](_page_8_Picture_184.jpeg)

![](_page_8_Picture_185.jpeg)

![](_page_8_Picture_7.jpeg)

![](_page_9_Picture_0.jpeg)

![](_page_9_Picture_137.jpeg)

![](_page_9_Picture_138.jpeg)

![](_page_9_Picture_139.jpeg)

![](_page_9_Picture_5.jpeg)

![](_page_10_Picture_0.jpeg)

![](_page_10_Picture_111.jpeg)

![](_page_10_Picture_3.jpeg)